## **QGIS Application - Bug report #2067 Segmentation error on opening a project**

*2009-11-08 06:48 AM - Patrice Vetsel -*

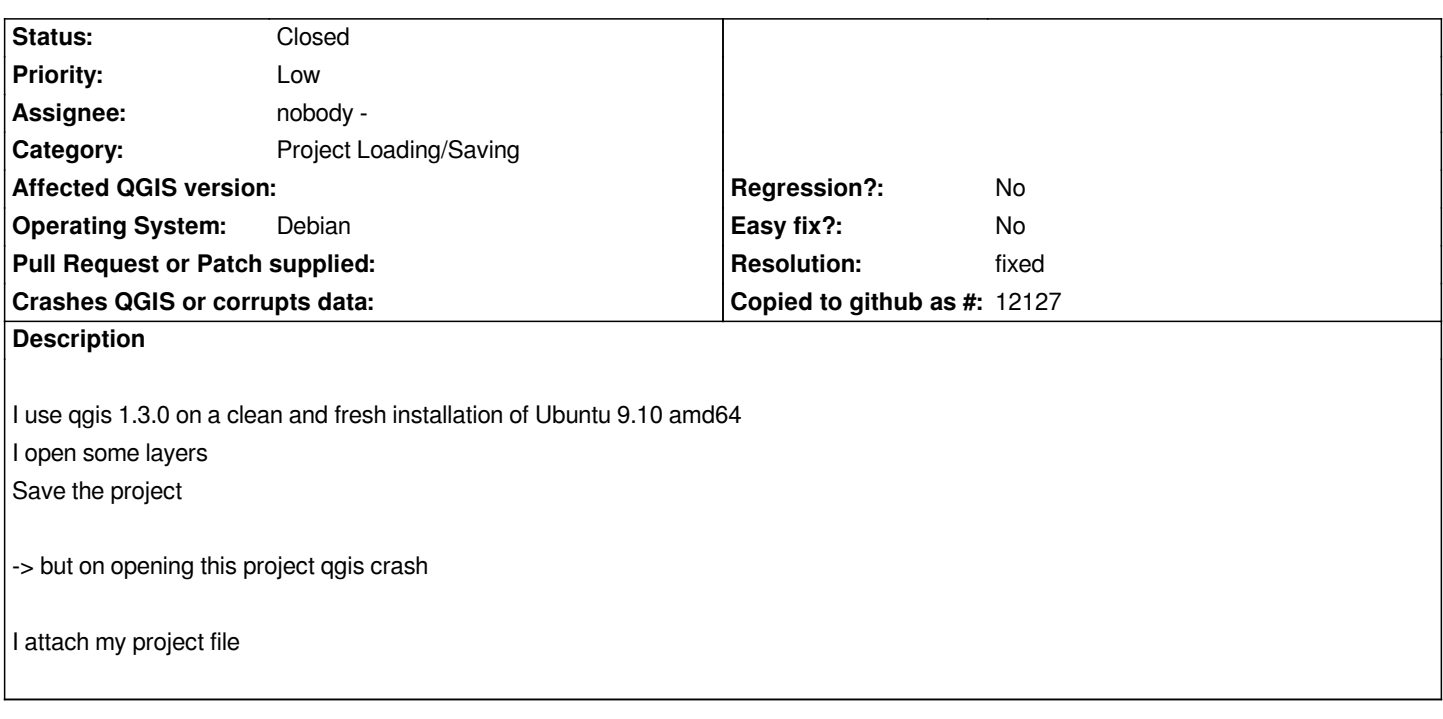

## **History**

## **#1 - 2009-11-08 03:15 PM - Martin Dobias**

*- Resolution set to fixed*

*- Status changed from Open to Closed*

*Fixed in commit:61d45be9 (SVN r12042).*

*This actually just prevents creation of new project files that would cause segfaults. Opening OSM layers from project files with custom renderer will not work in near future because the renderer is assigned by a python plugin and it's not available when loading project file.*

**Files**

*Anduze.qgs 18.3 KB 2009-11-08 Patrice Vetsel -*